# ILLUSTRATOR POUR LES STYLISTES

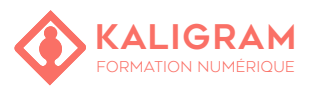

#### **OBJECTIFS :**

- Prendre en main Illustrator.
- Apprendre à utiliser les outils de dessins.
- Modifier, combiner, transformer les formes d'objets.
- Créer et appliquer un motif
- Créer un fichier exploitable pour l'étape de fabrication des vêtements.
- Enregistrer son fichier et l'exporter (jpg, PDF).

PUBLIC : Styliste, infographiste, assistant de collection

PRÉREQUIS : Connaitre l'outil informatique

**LES CALQUES SOUS ILLUSTRATOR** Principes et intérêts des calques

FORMATEUR : Graphiste en activité depuis plusieurs années

MOYENS PÉDAGOGIQUES : Ordinateurs Mac ou PC mis à disposition avec dernière version du logiciel CC et accès internet. Clé USB 8Go offerte avec support de cours numérique.

ÉVALUATION : En cours de formation par le formateur et en fin de formation via un atelier de mise en pratique et bilan.

Création et gestion des calques (calques, sous-calques)

**DESSINER DES ARTICLES DE MODE AVEC ILLUS-**

**DESSINER DES MOTIFS AVEC ILLUSTRATOR**

**AJOUTER DES DÉTAILS AVEC ILLUSTRATOR**

4 personnes maximum par stage.

Dessiner un pantalon Dessiner une veste Dessiner une chemise

Principes du motif Dessiner un motif simple Dessiner un motif « all-over » L'outil création de motifs Les motifs bitmap

Simuler le tissu

**TRATOR**

#### **PRÉSENTATION DU LOGICIEL**

Illustrator: un standard pour le vectoriel Architecture de l'interface Déplacement, zoom et modes d'aperçus

#### **DESSINER AVEC ILLUSTRATOR**

Constitution élémentaire d'un tracé: fond, contour et opacité

Tracés ouverts et tracés fermés

**clic via Firefly**

Les formes programmées: construction numérique et manuelle

Dessiner à main levée: crayon, pinceau

Les formes de contours créatives (calligraphies, motifs, crayonnés...) La plume et les courbes de Bézier

**Révoluition IA : Génération de dessins vectoriels en UN** 

#### **TRANSFORMATION DES TRACÉS SOUS ILLUSTRA-TOR**

Les différents outils de sélection: flèche noire et blanche Les outils de transformation: rotation, symétrie, déformation

Les outils de déformation et de découpe

Associer, dissocier, aligner, répartir

Manipulation et préparation du document

Règles, repères, repères commentés et grille Les plans de travail multiples

## **TRAVAILLER LA COULEUR SOUS ILLUSTRATOR**

Palette couleur, nuancier et sélecteur de couleur Bibliothèques de nuances: Pantones textiles et autres Création d'un dégradé de couleur, Outil peinture dynamique

**Révolution IA : Recoloration Générative (changez votre palette chromatique en un mot !)**

#### **IMPORTER UN FICHIER BITMAP SOUS ILLUSTRA-TOR**

La palette Liens, lier et incorporer Vectoriser une image bitmap

### **Kaligram • Centre de formation NUMÉRIQUE • COMMUNICATION ET MARKETING** 26 Rue Voltaire, 59800 Lille, France • 03 20 54 09 06 • SARL au capital de 500€ • SIRET 51351620300025 • TVA FR5351351516203

Effets de matières (usures, taches) Dessiner des objets (coutures, fermetures «Éclair», rivets,

#### **EXPORTER SON DOCUMENT**

crochets, cordons, élastiques)

Optimisation des calques, des palettes (formes, nuancier, symboles) Renseigner un cartouche, les métadonnées Impression, exportation en PDF et archivage